# Package 'iSEEu'

February 22, 2021

<span id="page-0-0"></span>Type Package

Title iSEE Universe

Version 1.2.0

- Date 2020-10-19
- Description iSEEu (the iSEE universe) contains diverse functionality to extend the usage of the iSEE package, including additional classes for the panels, or modes allowing easy configuration of iSEE applications.
- License MIT + file LICENSE

Encoding UTF-8

Depends iSEE

- Imports methods, S4Vectors, shiny, SummarizedExperiment, SingleCellExperiment, ggplot2, DT, stats, colourpicker
- Suggests scRNAseq, scater, scran, airway, edgeR, AnnotationDbi, org.Hs.eg.db, GO.db, KEGGREST, knitr, igraph, rmarkdown, BiocStyle, htmltools, Rtsne, uwot, testthat (>= 2.1.0), covr

URL <https://github.com/iSEE/iSEEu>

#### BugReports <https://github.com/iSEE/iSEEu/issues>

biocViews ImmunoOncology, Visualization, GUI, DimensionReduction, FeatureExtraction, Clustering, Transcription, GeneExpression, Transcriptomics, SingleCell, CellBasedAssays

RoxygenNote 7.1.1

Roxygen list(markdown = TRUE)

VignetteBuilder knitr

git\_url https://git.bioconductor.org/packages/iSEEu

git branch RELEASE 3 12

git\_last\_commit c573172

git\_last\_commit\_date 2020-10-27

- Date/Publication 2021-02-21
- Author Kevin Rue-Albrecht [aut, cre] (<https://orcid.org/0000-0003-3899-3872>), Charlotte Soneson [aut] (<https://orcid.org/0000-0003-3833-2169>), Federico Marini [aut] (<https://orcid.org/0000-0003-3252-7758>), Aaron Lun [aut] (<https://orcid.org/0000-0002-3564-4813>), Michael Stadler [ctb]

Maintainer Kevin Rue-Albrecht <kevinrue67@gmail.com>

# <span id="page-1-0"></span>R topics documented:

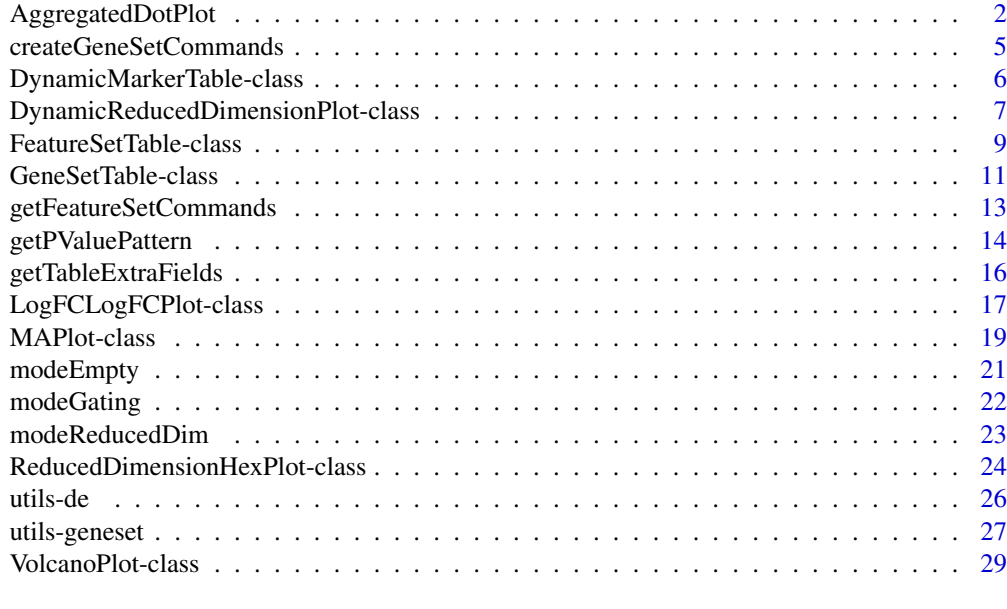

# **Index** [32](#page-31-0)

AggregatedDotPlot *The AggregatedDotPlot class*

# Description

Implements an aggregated dot plot where each feature/group combination is represented by a dot. The color of the dot scales with the mean assay value across all samples for a given group, while the size of the dot scales with the proportion of non-zero values across samples in that group.

# Slot overview

The following slots control the choice of features:

- CustomRows, a logical scalar indicating whether custom rows in CustomRowsText should be used. If TRUE, the feature identities are extracted from the CustomRowsText slot; otherwise they are defined from a transmitted row selection. Defaults to TRUE.
- CustomRowsText, a string containing the names of the features of interest, typically corre-sponding to the row names of the [SummarizedExperiment.](#page-0-0) Names should be new-line separated within this string. Defaults to the name of the first row in the SummarizedExperiment.

The following slots control the specification of groups:

- ColumnDataLabel, a string specifying the name of the [colData](#page-0-0) field to use to group cells. The chosen field should correspond to a categorical factor. Defaults to the first categorical field.
- ColumnDataFacet, a string specifying the name of the [colData](#page-0-0) field to use for faceting. The chosen field should correspond to a categorical factor. Defaults to "---", i.e., no faceting.

The following slots control the choice of assay values:

### <span id="page-2-0"></span>AggregatedDotPlot 3

• Assay, a string specifying the name of the assay containing continuous values, to use for calculating the mean and the proportion of non-zero values. Defaults to the first valid assay name.

The following slots control the visualization parameters:

- VisualBoxOpen, a logical scalar indicating whether the visual parameter box should be open on initialization. Defaults to FALSE.
- VisualChoices, a character vector specifying the visualization options to show. Defaults to "Color" but can also include "Transform" and "Legend".

The following slots control the transformation of the mean values:

- MeanNonZeroes, a logical scalar indicating whether the mean should only be computed over non-zero values. Defaults to FALSE.
- Center, a logical scalar indicating whether the means for each feature should be centered across all groups. Defaults to FALSE.
- Scale, a logical scalar indicating whether the standard deviation for each feature across all groups should be scaled to unity. Defaults to FALSE.

The following slots control the color:

- UseCustomColormap, a logical scalar indicating whether to use a custom color scale. Defaults to FALSE, in which case the application-wide color scale defined by [ExperimentColorMap](#page-0-0) is used.
- CustomColorLow, a string specifying the low color (i.e., at an average of zero) for a custom scale. Defaults to "grey".
- CustomColorHigh, a string specifying the high color for a custom scale. Defaults to "red".
- CenteredColormap, a string specifying the divergent colormap to use when Center is TRUE. Defaults to "blue < grey < orange"; other choices are "purple < black < yellow", "blue < grey < red" and "green < grey < red".

In addition, this class inherits all slots from its parent [Panel](#page-0-0) class.

#### **Constructor**

AggregatedDotPlot(...) creates an instance of a AggregatedDotPlot class, where any slot and its value can be passed to ... as a named argument.

# Supported methods

In the following code snippets, x is an instance of an AggregatedDotPlot class. Refer to the documentation for each method for more details on the remaining arguments.

For setting up data values:

- [.cacheCommonInfo\(](#page-0-0)x) adds a "AggregatedDotPlot" entry containing continuous.assay.names and discrete.colData.names.
- [.refineParameters\(](#page-0-0)x,se) returns x after setting "Assay", "ColumnDataLabel" and "ColumnDataFacet" to valid values. If continuous assays or discrete [colData](#page-0-0) variables are not available, NULL is returned instead.

For defining the interface:

- <span id="page-3-0"></span>• [.defineInterface\(](#page-0-0)x,se,select\_info) creates an interface to modify the various parameters in the slots, mostly by calling the parent method and adding another visualization parameter box.
- [.defineDataInterface\(](#page-0-0)x,se,select\_info) creates an interface to modify the data-related parameters, i.e., those that affect the position of the points.
- [.defineOutput\(](#page-0-0)x) defines the output HTML element.
- [.panelColor\(](#page-0-0)x) will return the specified default color for this panel class.
- [.fullName\(](#page-0-0)x) will return "Aggregated dot plot".
- . hideInterface(x) will return TRUE for UI elements related to multiple row selections.

For monitoring reactive expressions:

• [.createObservers\(](#page-0-0)x,se,input,session,pObjects,rObjects) will create all relevant observers for the UI elements.

For generating output:

- . generateOutput(x, se, all\_memory, all\_contents) will return the aggregated dot plot as a [ggplot](#page-0-0) object, along with the commands used for its creation.
- . renderOutput(x,se,output,pObjects,rObjects) will render the aggregated dot plot onto the interface.
- [.exportOutput\(](#page-0-0)x,se,all\_memory,all\_contents) will save the aggregated dot plot to a PDF file named after x, returning the path to the new file.

For providing documentation:

• .definePanelTour $(x)$  will return a data.frame to be used in **rintrojs** as a panel-specific tour.

# Author(s)

Aaron Lun

# See Also

[Panel,](#page-0-0) for the immediate parent class.

[ComplexHeatmapPlot,](#page-0-0) for another panel with multi-row visualization capability.

#### Examples

library(scRNAseq)

```
# Example data ----
sce <- ReprocessedAllenData(assays="tophat_counts")
class(sce)
```

```
library(scater)
sce <- logNormCounts(sce, exprs_values="tophat_counts")
```

```
# launch the app itself ----
if (interactive()) {
   iSEE(sce, initial=list(
       AggregatedDotPlot(ColumnDataLabel="Primary.Type")
   ))
}
```
<span id="page-4-1"></span><span id="page-4-0"></span>createGeneSetCommands *Create gene set commands*

#### Description

Create the commands required to populate [FeatureSetTables](#page-8-1) with commonly used gene sets.

# Usage

```
createGeneSetCommands(
  collections = c("GO", "KEGG"),
  organism = "org.Hs.eg.db",
  identifier = "ENTREZID"
\lambda
```
### Arguments

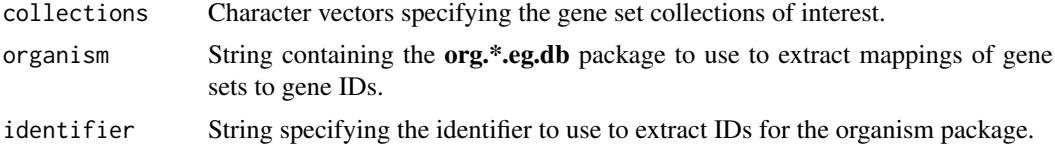

#### Details

GO terms are extracted using the "GOALL" mode, which extracts both direct and indirect children of each term. A description for each GO term is extracted using the GO.db package.

Mappings of genes to KEGG pathway are extracted from the organism package using the "PATH" term. Unfortunately, this is not up to date due to the licensing around KEGG terms. Descriptions for each pathway are extracted from <http://rest.kegg.jp/list/pathway>.

# Value

A list of character vectors describing how to create collections and retrieve gene sets. These can be used as arguments for the [FeatureSetTable](#page-8-2) constructor.

#### Author(s)

Aaron Lun

# See Also

[FeatureSetTable,](#page-8-1) where the commands are intended for use.

[setFeatureSetCommands](#page-12-1), to use the commands globally.

# Examples

```
out <- createGeneSetCommands()
cat(out$CreateCollections['GO'], "\n")
cat(out$RetrieveSet['GO'], "\n")
```
<span id="page-5-1"></span><span id="page-5-0"></span>DynamicMarkerTable-class

*Dynamic marker table*

# **Description**

A table that dynamically identifies marker genes for a selected subset of samples. Comparisons are made between the active selection in the transmitting panel and (i) all non-selected points, if no saved selections are available; or (ii) each subset of points in each saved selection.

#### Slot overview

The following slots control the test procedure:

- LogFC, a numeric scalar indicating the log-fold change threshold to test against. Defaults to zero.
- TestMethod, string indicating the test to use (based on the findMarkers function from scran). This can be "t" (default), "wilcox" or "binom".
- Assay, string indicating the assay to use for testing. Defaults to the first named assay in the SummarizedExperiment.

The following slots control the rendered table:

• ExtraFields, a character vector containing names of [rowData](#page-0-0) columns to be included in the table. Set to the output of [getTableExtraFields](#page-15-1). This cannot be changed once the application starts.

In addition, this class inherits all slots from its parent [RowTable,](#page-0-0) [Table](#page-0-0) and [Panel](#page-0-0) classes.

#### **Constructor**

DynamicMarkerTable(...) creates an instance of a DynamicMarkerTable class, where any slot and its value can be passed to ... as a named argument.

#### Supported methods

In the following code snippets, x is an instance of a [DynamicMarkerTable](#page-5-1) class. Refer to the documentation for each method for more details on the remaining arguments.

For setting up data values:

- [.cacheCommonInfo\(](#page-0-0)x) adds a "DynamicMarkerTable" entry containing valid.assay.names and valid.rowdata.names. This will also call the equivalent [RowTable](#page-0-0) method.
- [.refineParameters\(](#page-0-0)x,se) returns x after setting "Assay" to the first valid value. This will also call the equivalent [RowTable](#page-0-0) method for further refinements to x. If valid assay names are not available, NULL is returned instead. Any "ExtraFields" are intersected with the valid rowData names.

For defining the interface:

- [.defineDataInterface\(](#page-0-0)x,se,select\_info) returns a list of interface elements for manipulating all slots described above.
- [.panelColor\(](#page-0-0)x) will return the specified default color for this panel class.

#### <span id="page-6-0"></span>DynamicReducedDimensionPlot-class 7

- [.fullName\(](#page-0-0)x) will return "Dynamic marker table".
- [.hideInterface\(](#page-0-0)x) will return TRUE for UI elements related to multiple row selections, otherwise calling the method for [RowTable.](#page-0-0)

For monitoring reactive expressions:

• [.createObservers\(](#page-0-0)x,se,input,session,pObjects,rObjects) sets up observers for all new slots described above, as well as in the parent classes via the [RowTable](#page-0-0) method.

For creating the table:

• [.generateTable\(](#page-0-0)x,envir) will create a data.frame of newly computed statistics in envir. The method will return the commands required to do so.

For documentation:

 $\bullet$  . definePanelTour(x) returns an data.frame containing the steps of a panel-specific tour.

#### Examples

```
library(scRNAseq)
library(scater)
sce <- ReprocessedAllenData(assays="tophat_counts")
sce <- logNormCounts(sce, exprs_values="tophat_counts")
sce <- runPCA(sce, ncomponents=4)
sce <- runTSNE(sce)
dst <- DynamicMarkerTable(PanelId=1L, PanelWidth=8L,
    ColumnSelectionSource="ReducedDimensionPlot1")
rdp <- ReducedDimensionPlot(PanelId=1L,
    ColorByFeatureSource="DynamicMarkerTable1")
if (interactive()) {
    iSEE(sce, initial=list(rdp, dst))
}
```
<span id="page-6-1"></span>DynamicReducedDimensionPlot-class *Dynamic reduced dimension plot*

#### Description

A dimensionality reduction plot that dynamically recomputes the coordinates for the samples, based on the selected subset of samples (and possibly features) in transmitting panels. All samples in active and saved multiple selections are used here.

#### <span id="page-7-0"></span>Slot overview

The following slots control the thresholds used in the visualization:

- Type, a string specifying the type of dimensionality reduction method to use. This can be "PCA" (default), "TSNE" or "UMAP", which uses the relevant functions from the scater package.
- NGenes, an integer scalar specifying the number of highly variable genes to use in the dimensionality reduction. Only used if an explicit selection of features is not made in the app. Defaults to 1000.
- Assay, string indicating the assay to use for the calculations. Defaults to the first named assay in the SummarizedExperiment.

In addition, this class inherits all slots from its parent [ColumnDotPlot,](#page-0-0) [DotPlot](#page-0-0) and [Panel](#page-0-0) classes.

#### **Constructor**

DynamicReducedDimensionPlot(...) creates an instance of a DynamicReducedDimensionPlot class, where any slot and its value can be passed to ... as a named argument.

#### Supported methods

In the following code snippets, x is an instance of a [DynamicReducedDimensionPlot](#page-6-1) class. Refer to the documentation for each method for more details on the remaining arguments.

For setting up data values:

- [.cacheCommonInfo\(](#page-0-0)x) adds a "DynamicReducedDimensionPlot" entry containing valid.assay.names. This will also call the equivalent [ColumnDotPlot](#page-0-0) method.
- [.refineParameters\(](#page-0-0)x,se) returns x after setting "Assay" to the first valid value. This will also call the equivalent [ColumnDotPlot](#page-0-0) method for further refinements to x. If valid assay names are not available, NULL is returned instead.

For defining the interface:

- [.defineDataInterface\(](#page-0-0)x,se,select\_info) returns a list of interface elements for manipulating all slots described above.
- [.panelColor\(](#page-0-0)x) will return the specified default color for this panel class.
- [.fullName\(](#page-0-0)x) will return "Dynamic reduced dimension plot".

For monitoring reactive expressions:

• [.createObservers\(](#page-0-0)x,se,input,session,pObjects,rObjects) sets up observers for all new slots described above, as well as in the parent classes via the [ColumnDotPlot](#page-0-0) method.

For creating the plot:

• [.generateDotPlotData\(](#page-0-0)x,envir) will create a data.frame of newly computed coordinates in envir. The method will return the commands required to do so as well as a list of labels.

For handling multiple selections:

• [.multiSelectionInvalidated\(](#page-0-0)x) will always return TRUE, as any change in the upstream selection of points will alter the coordinates and invalidate any brush/lasso on x.

For documentation:

• [.definePanelTour\(](#page-0-0)x) returns an data.frame containing the steps of a panel-specific tour.

#### <span id="page-8-0"></span>FeatureSetTable-class 9

#### Author(s)

Aaron Lun

#### Examples

```
library(scRNAseq)
library(scater)
sce <- ReprocessedAllenData(assays="tophat_counts")
sce <- logNormCounts(sce, exprs_values="tophat_counts")
sce <- runPCA(sce, ncomponents=4)
sce <- runTSNE(sce)
drdp <- DynamicReducedDimensionPlot(PanelId=1L, Assay="logcounts",
    ColumnSelectionSource="ReducedDimensionPlot1")
if (interactive()) {
    iSEE(sce, initial=list(ReducedDimensionPlot(PanelId=1L), drdp))
}
```
<span id="page-8-1"></span>FeatureSetTable-class *Feature set table*

# <span id="page-8-2"></span>Description

A table where each row is itself a feature set and can be clicked to transmit a multiple feature selection to another panel.

#### Slot overview

The following slots control the feature sets in use:

- Collection, string specifying the type of feature set collection to show. Defaults to the first set.
- CreateCollections, a named character vector where each entry is named after a feature set collection. Each entry should be a string containing R commands to define a data.frame named tab, where each row is a feature set and the row names are the names of those sets.
- RetrieveSet, a named character vector where each entry is named after a feature set collection. Each entry should be a string containing R commands to define a character vector named selected containing the identity of all rows of the SummarizedExperiment in the set of interest. (These commands can assume that a .set\_id variable is present containing the name of the chosen feature set, as well as the se variable containing the input SummarizedExperiment object.)

The following slots control the selections:

- Selected, a string containing the name of the currently selected gene set. Defaults to "", i.e., no selection.
- Search, a string containing the regular expression for the global search. Defaults to "", i.e., no search.
- SearchColumns, a character vector where each entry contains the search string for each column. Defaults to an empty character vector, i.e., no search.

In addition, this class inherits all slots from its parent [Panel](#page-0-0) class.

### **Constructor**

FeatureSetTable(...) creates an instance of a FeatureSetTable class, where any slot and its value can be passed to ... as a named argument.

Initial values for CreateCollections and RetrieveSet are taken from the fields of the same name in the output of [getFeatureSetCommands](#page-12-2). If these fields are also NULL, we fall back to the output of [createGeneSetCommands](#page-4-1) with default parameters. These parameters are considered to be global constants and cannot be changed inside the running iSEE application. Similarly, it is not possible for multiple FeatureSetTables in the same application to have different values for these slots; within the app, all values are set to those of the first encountered FeatureSetTable to ensure consistency.

#### Supported methods

In the following code snippets, x is an instance of a [FeatureSetTable](#page-8-1) class. Refer to the documentation for each method for more details on the remaining arguments.

For setting up data values:

- [.cacheCommonInfo\(](#page-0-0)x) adds a "FeatureSetTable" entry containing available.sets, a named list of DataFrames containing information about the individual gene sets for each collection. This will also call the equivalent [Panel](#page-0-0) method.
- [.refineParameters\(](#page-0-0)x,se) replaces NA values in Collection with the first valid collection. It also replaces NA values for Selected with the first valid set in the chosen collection. This will also call the equivalent [Panel](#page-0-0) method.

For defining the interface:

- [.defineDataInterface\(](#page-0-0)x, se, select\_info) returns a list of interface elements for manipulating all slots described above.
- [.panelColor\(](#page-0-0)x) will return the specified default color for this panel class.
- [.fullName\(](#page-0-0)x) will return "Gene set table".
- [.hideInterface\(](#page-0-0)x) will return TRUE for UI elements related to multiple selections, otherwise calling the method for [Panel.](#page-0-0)
- [.defineOutput\(](#page-0-0)x) will return a HTML element containing a [datatable](#page-0-0) widget.

For monitoring reactive expressions:

• [.createObservers\(](#page-0-0)x,se,input,session,pObjects,rObjects) sets up observers for all new slots described above, as well as in the parent classes via the [Panel](#page-0-0) method.

For creating the table:

- [.generateOutput\(](#page-0-0)x,envir) will create a data.frame of gene set descriptions in envir, based on the contents of  $x[\text{[}$ "CreateCollections"]]. It will also return the commands required to do so and the name of the variable corresponding to said data.frame.
- [.renderOutput\(](#page-0-0)x,se,...,output,pObjects,rObjects) will add a [datatable](#page-0-0) widget to the output, which is used to render the aforementioned data.frame.

For controlling the multiple selections:

- [.multiSelectionDimension\(](#page-0-0)x) returns "row".
- [.multiSelectionCommands\(](#page-0-0)x,index) returns a string specifying the commands to be used to extract the identities of the genes in the currently selected set, based on the contents of x[["RetrieveSet"]]. index is ignored.

<span id="page-9-0"></span>

#### <span id="page-10-0"></span>GeneSetTable-class 11

- [.multiSelectionActive\(](#page-0-0)x) returns the name of the currently selected gene set, unless no selection is made, in which case NULL is returned.
- [.multiSelectionClear\(](#page-0-0)x) returns x but with the Selected slot replaced by an empty string.
- [.multiSelectionAvailable\(](#page-0-0)x,contents) returns contents\$available, which is set to the number of features in se.

For documentation:

• [.definePanelTour\(](#page-0-0)x) returns an data.frame containing the steps of a panel-specific tour.

#### Author(s)

Aaron Lun

# Examples

```
library(scRNAseq)
sce <- LunSpikeInData(location=FALSE)
library(scater)
sce <- logNormCounts(sce)
library(scran)
rowData(sce) <- cbind(rowData(sce), modelGeneVarWithSpikes(sce, "ERCC"))
cmds <- createGeneSetCommands(collections="GO",
   organism="org.Mm.eg.db", identifier="ENSEMBL")
setFeatureSetCommands(cmds)
gst <- FeatureSetTable(PanelId=1L)
rdp <- RowDataPlot(RowSelectionSource="FeatureSetTable1",
    SelectionEffect="Color",
    XAxis="Row data", XAxisRowData="mean", YAxis="total")
rdt <- RowDataTable(RowSelectionSource="FeatureSetTable1")
if (interactive()) {
    iSEE(sce, initial=list(gst, rdp, rdt))
}
```
<span id="page-10-1"></span>GeneSetTable-class *Gene set table*

#### Description

A table where each row is a gene set and can be clicked to transmit a multiple feature selection to another panel. This has been deprecated in favor of the simpler [FeatureSetTable.](#page-8-1)

#### <span id="page-11-0"></span>Slot overview

The following slots control the type of gene sets to show:

• Type, string specifying the type of gene set collection to show. Defaults to "GO".

The following slots control the table selections:

- Selected, a string containing the name of the currently selected gene set. Defaults to "", i.e., no selection.
- Search, a string containing the regular expression for the global search. Defaults to "", i.e., no search.
- SearchColumns, a character vector where each entry contains the search string for each column. Defaults to an empty character vector, i.e., no search.

In addition, this class inherits all slots from its parent [Panel](#page-0-0) class.

#### **Constructor**

GeneSetTable(...) creates an instance of a GeneSetTable class, where any slot and its value can be passed to ... as a named argument.

#### Supported methods

In the following code snippets, x is an instance of a [GeneSetTable](#page-10-1) class. Refer to the documentation for each method for more details on the remaining arguments.

For defining the interface:

- [.defineDataInterface\(](#page-0-0)x,se,select\_info) returns a list of interface elements for manipulating all slots described above.
- [.panelColor\(](#page-0-0)x) will return the specified default color for this panel class.
- [.fullName\(](#page-0-0)x) will return "Gene set table".
- [.hideInterface\(](#page-0-0)x) will return TRUE for UI elements related to multiple selections, otherwise calling the method for [Panel.](#page-0-0)
- $\bullet$  . defineOutput(x) will return a HTML element containing a [datatable](#page-0-0) widget.

For monitoring reactive expressions:

• [.createObservers\(](#page-0-0)x,se,input,session,pObjects,rObjects) sets up observers for all new slots described above, as well as in the parent classes via the [Panel](#page-0-0) method.

For creating the table:

- [.generateOutput\(](#page-0-0)x,envir) will create a data.frame of gene set descriptions in envir, based on the mode="show" output of [.getGeneSetCommands](#page-26-1). It will also return the commands required to do so and the name of the variable corresponding to said data.frame.
- [.renderOutput\(](#page-0-0)x,se,...,output,pObjects,rObjects) will add a [datatable](#page-0-0) widget to the output, which is used to render the aforementioned data.frame.

For controlling the multiple selections:

- [.multiSelectionDimension\(](#page-0-0)x) returns "row".
- [.multiSelectionCommands\(](#page-0-0)x,index) returns a string specifying the commands to be used to extract the identities of the genes in the currently selected set, based on the mode="extract" output of [.getGeneSetCommands](#page-26-1). index is ignored.

#### <span id="page-12-0"></span>getFeatureSetCommands 13

- [.multiSelectionActive\(](#page-0-0)x) returns the name of the currently selected gene set, unless no selection is made, in which case NULL is returned.
- [.multiSelectionClear\(](#page-0-0)x) returns x but with the Selected slot replaced by an empty string.
- [.multiSelectionAvailable\(](#page-0-0)x,contents) returns contents\$available, which is set to the number of features in se.

#### Author(s)

Aaron Lun

#### Examples

```
library(scRNAseq)
sce <- LunSpikeInData(location=FALSE)
library(scater)
sce <- logNormCounts(sce)
library(scran)
rowData(sce) <- cbind(rowData(sce), modelGeneVarWithSpikes(sce, "ERCC"))
# This defaults to 'org.Hs.eg.db' with 'ENTREZID'.
.setOrganism("org.Mm.eg.db")
.setIdentifierType("ENSEMBL")
gst <- GeneSetTable(PanelId=1L)
rdp <- RowDataPlot(RowSelectionSource="GeneSetTable1",
    SelectionEffect="Color",
    XAxis="Row data", XAxisRowData="mean", YAxis="total")
rdt <- RowDataTable(RowSelectionSource="GeneSetTable1")
if (interactive()) {
    iSEE(sce, initial=list(gst, rdp, rdt))
}
```
<span id="page-12-2"></span>getFeatureSetCommands *Global feature set commands*

# <span id="page-12-1"></span>Description

Get or set the commands to define the global collection of feature sets.

# Usage

getFeatureSetCommands()

setFeatureSetCommands(value)

# <span id="page-13-0"></span>Arguments

value A list of two character vectors named "CreateCollections" and "RetrieveSet". Both vectors should be of the same length and have the same names. Vectors should contain R commands to create collections and retrieve sets; see [?FeatureSetTable](#page-8-1) and the output of [createGeneSetCommands](#page-4-1) for details.

# Details

These utilities allow users to easily set the feature set commands for all [FeatureSetTables](#page-8-1) at once. Any global settings only take effect (i) during setup of the [iSEE](#page-0-0) application and (ii) if the first [FeatureSetTable](#page-8-1) does not have an existing values in the "CreateCollections" or "RetrieveSet" slots.

#### Value

getFeatureSetCommands returns the current global feature set commands.

setFeatureSetCommands will set the current global feature set commands and return NULL invisibly.

# Author(s)

Aaron Lun

# See Also

[createGeneSetCommands](#page-4-1), for one method of generating value.

#### Examples

```
old <- getFeatureSetCommands()
```

```
new.cmds <- createGeneSetCommands(organism="org.Mm.eg.db",
    identifier="SYMBOL")
setFeatureSetCommands(new.cmds)
```
getFeatureSetCommands()

setFeatureSetCommands(old)

<span id="page-13-1"></span>getPValuePattern *Global DE prefixes*

# <span id="page-13-2"></span>Description

Get or set patterns for acceptable names of [rowData](#page-0-0) columns related to a differential expression analysis.

#### <span id="page-14-0"></span>getPValuePattern 15

#### Usage

getPValuePattern()

getLogFCPattern()

getAveAbPattern()

setPValuePattern(value)

setLogFCPattern(value)

setAveAbPattern(value)

# Arguments

value A character vector containing the acceptable prefixes for each statistic.

#### Details

These utilities allow users to easily get and set the patterns of acceptable fields in all [VolcanoPlots](#page-28-1), [MAPlots](#page-18-1) and [LogFCLogFCPlots](#page-16-1) at once. Any global settings only take effect (i) during setup of the [iSEE](#page-0-0) application and (ii) if the first panel of each class does not have existing values in the "PValueFields", "LogFCFields" or "AveAbFields" slots (which take precedence if present).

Each of these global settings are treated as *patterns* for partial matching. For the "PValue" pattern, columns with the names "PValue.X" and "X.PValue" will be considered acceptable matches. All partial matching must be exact - regular expressions are not supported.

# Value

getPValuePattern returns the patterns for acceptable column names for p-values.

getLogFCPattern returns the patterns for acceptable column names for log-fold changes.

getAveAbPattern returns the patterns for acceptable column names for the average abundances.

The corresponding setters set the global parts for each statistic and return NULL invisibly.

#### Author(s)

Aaron Lun

# See Also

[VolcanoPlot,](#page-28-1) [MAPlot](#page-18-1) and [LogFCLogFCPlot,](#page-16-1) which are affected by these globals.

#### Examples

```
old <- getPValuePattern()
```

```
setPValuePattern(LETTERS)
getPValuePattern()
```
setPValuePattern(old)

<span id="page-15-1"></span><span id="page-15-0"></span>getTableExtraFields *Global extra table fields*

### Description

Get or set the names of the extra fields to include in a table.

# Usage

```
getTableExtraFields()
```
setTableExtraFields(value)

# Arguments

value A character vector containing the names of extra fields to include.

# Details

These utilities allow users to easily set the feature set commands for all [DynamicMarkerTables](#page-5-1) at once. Any global settings only take effect (i) during setup of the [iSEE](#page-0-0) application and (ii) if the first [DynamicMarkerTable](#page-5-1) does not have an existing values in the "TableExtraFields" slots.

# Value

getTableExtraFields returns the current global extra table fields.

setTableExtraFields will set the current global extra table fields and return NULL invisibly.

# Author(s)

Aaron Lun

#### Examples

old <- getTableExtraFields()

```
setTableExtraFields(LETTERS)
getTableExtraFields()
```
setTableExtraFields(old)

<span id="page-16-1"></span><span id="page-16-0"></span>LogFCLogFCPlot-class *The LogFCLogFCPlot class*

#### Description

The LogFCLogFCPlot is a [RowDataPlot](#page-0-0) subclass that is dedicated to creating a scatter plot of two log-fold changes. Each axis contains the log-fold change for a differential expression analysis and each point represents a feature. Users are expected to load relevant statistics into the [rowData](#page-0-0) of a [SummarizedExperiment.](#page-0-0)

#### Slot overview

The following slots control the thresholds used in the visualization:

- XPValueField, a string specifying the field of [rowData](#page-0-0) containing the p-values for the x-axis comparison.
- YPValueField, a string specifying the field of [rowData](#page-0-0) containing the p-values for the y-axis comparison.
- PValueThreshold, a numeric scalar in (0, 1] specifying the threshold to use on the (adjusted) p-value. Defaults to 0.05.
- LogFCThreshold, a non-negative numeric scalar specifying the threshold to use on the logfold change. Defaults to 0.
- PValueCorrection, a string specifying the multiple testing correction to apply. Defaults to "BH", but can take any value from p. adjust.methods.

The following slots control the choice of columns in the user interface:

- PValuePattern, a character vector specifying the patterns of all potential columns containing p-values, see [getPValuePattern](#page-13-1).
- LogFCPattern, a character vector specifying the patterns of all potential columns containing log-fold changes, see [getLogFCPattern](#page-13-2).

In addition, this class inherits all slots from its parent [RowDataPlot,](#page-0-0) [RowDotPlot,](#page-0-0) [DotPlot](#page-0-0) and [Panel](#page-0-0) classes.

#### **Constructor**

LogFCLogFCPlot(...) creates an instance of a LogFCLogFCPlot class, where any slot and its value can be passed to ... as a named argument.

Initial values for PValuePattern and LogFCPattern are set to the outputs of [getPValuePattern](#page-13-1) and [getLogFCPattern](#page-13-2), respectively. These parameters are considered to be global constants and cannot be changed inside the running iSEE application. Similarly, it is not possible for multiple VolcanoPlots in the same application to have different values for these slots; within the app, all values are set to those of the first encountered VolcanoPlot to ensure consistency.

#### Supported methods

In the following code snippets, x is an instance of a [RowDataPlot](#page-0-0) class. Refer to the documentation for each method for more details on the remaining arguments.

For setting up data values:

- <span id="page-17-0"></span>• [.cacheCommonInfo\(](#page-0-0)x,se) returns se after being loaded with class-specific constants. This includes "valid.p.fields" and "valid.lfc.fields", character vectors containing the names of valid [rowData](#page-0-0) columns for the p-values and log-fold changes, respectively.
- [.refineParameters\(](#page-0-0)x,se) returns x after setting XAxis="Row data" as well as "PValuePattern" and "LogFCPattern" to their corresponding cached values. This will also call the equivalent [RowDataPlot](#page-0-0) method for further refinements to x. If valid p-value and log-fold change fields are not available, NULL is returned instead.

For defining the interface:

- [.defineDataInterface\(](#page-0-0)x,se,select\_info) returns a list of interface elements for manipulating all slots described above.
- [.panelColor\(](#page-0-0)x) will return the specified default color for this panel class.
- [.allowableXAxisChoices\(](#page-0-0)x,se) returns a character vector specifying the acceptable logfold change-related variables in [rowData\(](#page-0-0)se) that can be used as choices for the x-axis.
- [.allowableYAxisChoices\(](#page-0-0)x,se) returns a character vector specifying the acceptable logfold change-related variables in [rowData\(](#page-0-0)se) that can be used as choices for the y-axis.
- [.hideInterface\(](#page-0-0)x,field) will return TRUE for field="XAxis", otherwise it will call the [RowDataPlot](#page-0-0) method.
- [.fullName\(](#page-0-0)x) will return "LogFC-logFC plot".

For monitoring reactive expressions:

• [.createObservers\(](#page-0-0)x,se,input,session,pObjects,rObjects) sets up observers for all new slots described above, as well as in the parent classes via the [RowDataPlot](#page-0-0) method.

For creating the plot:

- [.generateDotPlotData\(](#page-0-0)x,envir) will create a data.frame of row metadata variables in envir. This contains the two sets of log-fold changes on both axes, plus an extra field specifying whether or not the feature was considered to be significantly up or down. The method will return the commands required to do so as well as a list of labels.
- [.prioritizeDotPlotData\(](#page-0-0)x,envir) will create variables in envir marking the priority of points. Significant features receive higher priority (i.e., are plotted over their non-significant counterparts) and are less aggressively downsampled when Downsample=TRUE. The method will return the commands required to do this as well as a logical scalar indicating that rescaling of downsampling resolution is performed.
- [.colorByNoneDotPlotField\(](#page-0-0)x) will return a string specifying the field of the data.frame (generated by [.generateDotPlotData](#page-0-0)) containing the significance information. This is to be used for coloring when ColorBy="None".
- [.colorByNoneDotPlotScale\(](#page-0-0)x) will return a string containing a ggplot2 command to add a default color scale when ColorBy="None".
- [.generateDotPlot\(](#page-0-0)x,labels,envir) returns a list containing plot and commands, using the inital [ColumnDataPlot](#page-0-0) [ggplot](#page-0-0) and adding horizontal lines demarcating the log-fold change threshold.

For documentation:

• [.definePanelTour\(](#page-0-0)x) returns an data.frame containing the steps of a panel-specific tour.

# Author(s)

Aaron Lun

#### <span id="page-18-0"></span>MAPlot-class 19

#### See Also

[RowDataPlot,](#page-0-0) for the base class.

# Examples

```
# Making up some results:
se <- SummarizedExperiment(matrix(rnorm(10000), 1000, 10))
rownames(se) <- paste0("GENE_", seq_len(nrow(se)))
rowData(se)$PValue1 <- runif(nrow(se))
rowData(se)$LogFC1 <- rnorm(nrow(se))
rowData(se)$PValue2 <- runif(nrow(se))
rowData(se)$LogFC2 <- rnorm(nrow(se))
if (interactive()) {
    iSEE(se, initial=list(LogFCLogFCPlot(XAxisRowData="LogFC1", YAxis="LogFC2",
        XPValueField="PValue1", YPValueField="PValue2")))
}
```
<span id="page-18-1"></span>MAPlot-class *The MAPlot class*

# Description

The MAPlot is a [RowDataPlot](#page-0-0) subclass that is dedicated to creating a MA plot. It retrieves the log-fold change and average abundance and creates a row-based plot where each point represents a feature. Users are expected to load relevant statistics into the [rowData](#page-0-0) of a [SummarizedExperiment.](#page-0-0)

# Slot overview

The following slots control the thresholds used in the visualization:

- PValueField, a string specifying the field of [rowData](#page-0-0) containing the p-values.
- PValueThreshold, a numeric scalar in (0, 1] specifying the threshold to use on the (adjusted) p-value. Defaults to 0.05.
- LogFCThreshold, a non-negative numeric scalar specifying the threshold to use on the logfold change. Defaults to 0.
- PValueCorrection, a string specifying the multiple testing correction to apply. Defaults to "BH", but can take any value from p. adjust.methods.

The following slots control the choice of columns in the user interface:

- PValuePattern, a character vector specifying the patterns of all potential columns containing p-values, see [getPValuePattern](#page-13-1).
- LogFCPattern, a character vector specifying the patterns of all potential columns containing log-fold changes, see [getLogFCPattern](#page-13-2).
- AveAbPattern, a character vector specifying the patterns of all potential columns containing average abundances, see [getAveAbPattern](#page-13-2).

In addition, this class inherits all slots from its parent [RowDataPlot,](#page-0-0) [RowDotPlot,](#page-0-0) [DotPlot](#page-0-0) and [Panel](#page-0-0) classes.

### <span id="page-19-0"></span>**Constructor**

MAPlot(...) creates an instance of a MAPlot class, where any slot and its value can be passed to ... as a named argument.

Initial values for PValuePattern, AveAbPattern and LogFCPattern are set to the outputs of [getPValuePattern](#page-13-1), [getAveAbPattern](#page-13-2) and [getLogFCPattern](#page-13-2), respectively. These parameters are considered to be global constants and cannot be changed inside the running iSEE application. Similarly, it is not possible for multiple MAPlots in the same application to have different values for these slots; within the app, all values are set to those of the first encountered MAPlot to ensure consistency.

#### Supported methods

In the following code snippets, x is an instance of a [RowDataPlot](#page-0-0) class. Refer to the documentation for each method for more details on the remaining arguments.

For setting up data values:

- [.cacheCommonInfo\(](#page-0-0)x,se) returns se after being loaded with class-specific constants. This includes "valid.p.fields", "valid.ab.fields" and "valid.lfc.fields", which are character vectors containing the names of valid [rowData](#page-0-0) columns for the p-values, average abundances and log-fold changes, respectively.
- [.refineParameters\(](#page-0-0)x,se) returns x after setting XAxis="Row data" and the various \*Pattern fields to their cached values. This will also call the equivalent [RowDataPlot](#page-0-0) method for further refinements to x. If valid p-value, abundance and log-fold change fields are not available, NULL is returned instead.

For defining the interface:

- [.defineDataInterface\(](#page-0-0)x,se,select\_info) returns a list of interface elements for manipulating all slots described above.
- [.panelColor\(](#page-0-0)x) will return the specified default color for this panel class.
- [.allowableXAxisChoices\(](#page-0-0)x,se) returns a character vector specifying the acceptable average abundance-related variables in [rowData\(](#page-0-0)se) that can be used as choices for the x-axis.
- [.allowableYAxisChoices\(](#page-0-0)x,se) returns a character vector specifying the acceptable logfold change-related variables in [rowData\(](#page-0-0)se) that can be used as choices for the y-axis.
- [.hideInterface\(](#page-0-0)x,field) will return TRUE for field="XAxis", otherwise it will call the [RowDataPlot](#page-0-0) method.
- [.fullName\(](#page-0-0)x) will return "MA plot".

For monitoring reactive expressions:

• [.createObservers\(](#page-0-0)x,se,input,session,pObjects,rObjects) sets up observers for all new slots described above, as well as in the parent classes via the [RowDataPlot](#page-0-0) method.

For creating the plot:

• [.generateDotPlotData\(](#page-0-0)x,envir) will create a data.frame of row metadata variables in envir. This should contain average abundances on the x-axis and log-fold changes on the y-axis, in addition to an extra field specifying whether or not the feature was considered to be significantly up or down. The method will return the commands required to do so as well as a list of labels.

#### <span id="page-20-0"></span>modeEmpty 21

- [.prioritizeDotPlotData\(](#page-0-0)x,envir) will create variables in envir marking the priority of points. Significant features receive higher priority (i.e., are plotted over their non-significant counterparts) and are less aggressively downsampled when Downsample=TRUE. The method will return the commands required to do this as well as a logical scalar indicating that rescaling of downsampling resolution is performed.
- [.colorByNoneDotPlotField\(](#page-0-0)x) will return a string specifying the field of the data.frame (generated by [.generateDotPlotData](#page-0-0)) containing the significance information. This is to be used for coloring when ColorBy="None".
- [.colorByNoneDotPlotScale\(](#page-0-0)x) will return a string containing a ggplot2 command to add a default color scale when ColorBy="None".
- [.generateDotPlot\(](#page-0-0)x,labels,envir) returns a list containing plot and commands, using the inital [ColumnDataPlot](#page-0-0) [ggplot](#page-0-0) and adding horizontal lines demarcating the log-fold change threshold.

For documentation:

• [.definePanelTour\(](#page-0-0)x) returns an data.frame containing the steps of a panel-specific tour.

#### Author(s)

Aaron Lun

# See Also

[RowDataPlot,](#page-0-0) for the base class.

#### Examples

}

```
# Making up some results:
se <- SummarizedExperiment(matrix(rnorm(10000), 1000, 10))
rownames(se) <- paste0("GENE_", seq_len(nrow(se)))
rowData(se)$PValue <- runif(nrow(se))
rowData(se)$LogFC <- rnorm(nrow(se))
rowData(se)$AveExpr <- rnorm(nrow(se))
if (interactive()) {
    iSEE(se, initial=list(MAPlot()))
```
modeEmpty *App pre-configured to launch with no visible panel*

#### Description

This mode launches an app that does not display any panel.

# Usage

modeEmpty(...)

#### Arguments

... Arguments passed to [iSEE\(\)](#page-0-0).

#### Details

This mode presents the advantage to launch an interface in a minimal amount of time, as it does not need to render any panel when the interface is launched. Users can then use the "Organize panels" widget to select panels to display in the interface.

# Value

A Shiny app object is returned.

#### Examples

```
example("SingleCellExperiment")
rownames(sce) <- paste0("G", 1:200)
colnames(sce) <- paste0("C", 1:100)
app <- modeEmpty(sce)
if (interactive()) {
  shiny::runApp(app, port=1234)
}
```

```
modeGating App pre-configured to link multiple feature assay plots
```
# Description

This mode launches a Shiny App preconfigured with multiple chain-linked feature expression plots for interactive data exploration of the [SingleCellExperiment](#page-0-0) or [SummarizedExperiment](#page-0-0) object.

#### Usage

```
modeGating(se, features, plotAssay = NA_character_, ..., plotWidth = 4)
```
# Arguments

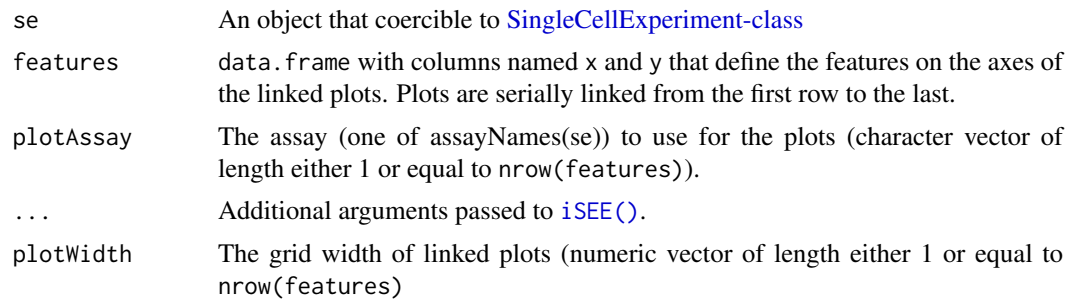

# Value

A Shiny app object is returned.

<span id="page-21-0"></span>

#### <span id="page-22-0"></span>modeReducedDim 23

### Examples

library(scRNAseq)

```
# Example data ----
sce <- ReprocessedAllenData(assays="tophat_counts")
class(sce)
library(scater)
sce <- logNormCounts(sce, exprs_values="tophat_counts")
# Select top variable genes ----
plot_count <- 6
rv <- rowVars(assay(sce, "tophat_counts"))
top_var <- head(order(rv, decreasing=TRUE), plot_count*2)
top_var_genes <- rownames(sce)[top_var]
plot_features <- data.frame(
    x=head(top_var_genes, plot_count),
    y=tail(top_var_genes, plot_count),
    stringsAsFactors=FALSE
 )
# launch the app itself ----
app <- modeGating(sce, features = plot_features)
if (interactive()) {
  shiny::runApp(app, port=1234)
}
```
modeReducedDim *App pre-configured to compare multiple reduced dimension plots*

#### Description

This mode launches a Shiny App preconfigured with multiple linked reduced dimension plots for interactive data exploration of the [SingleCellExperiment](#page-0-0) object.

# Usage

```
modeReducedDim(
  se,
  includeNames = reducedDimNames(se),
  colorBy = NULL,
  ...,
  plotWidth = NULL
\lambda
```
# Arguments

se An object that coercible to [SingleCellExperiment](#page-0-0)

<span id="page-23-0"></span>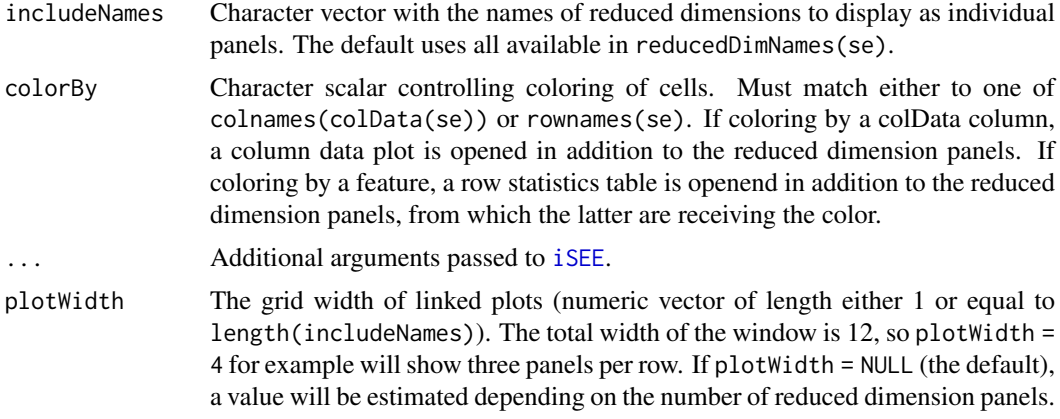

#### Value

A Shiny app object is returned.

# Examples

library(scRNAseq)

```
# Example data ----
sce <- ReprocessedAllenData(assays="tophat_counts")
class(sce)
library(scater)
sce <- logNormCounts(sce, exprs_values="tophat_counts")
sce <- runPCA(sce, ncomponents = 30)
sce <- runTSNE(sce)
sce <- runUMAP(sce)
reducedDimNames(sce)
# launch the app ----
# ... coloring by a column data variable
app <- modeReducedDim(sce, colorBy = "Primary.Type")
if (interactive()) {
    shiny::runApp(app, port=1234)
}
# ... coloring by a feature
app <- modeReducedDim(sce, colorBy = "Scnn1a")
if (interactive()) {
    shiny::runApp(app, port=1234)
}
```
<span id="page-23-1"></span>ReducedDimensionHexPlot-class

*The ReducedDimensionHexPlot class*

# Description

The ReducedDimensionHexPlot is a [ReducedDimensionPlot](#page-0-0) subclass that is dedicated to creating a reduced dimension plot summarising data points in hexagonal bins.

#### <span id="page-24-0"></span>Slot overview

The following slots control the parameters used in the visualization:

• BinResolution, a numeric positive scalar specifying the number of hexagonal bins in both vertical and horizontal directions. Defaults to 100.

In addition, this class inherits all slots from its parent [ReducedDimensionPlot,](#page-0-0) [ColumnDotPlot,](#page-0-0) [DotPlot](#page-0-0) and [Panel](#page-0-0) classes.

#### **Constructor**

ReducedDimensionHexPlot(...) creates an instance of a ReducedDimensionHexPlot class, where any slot and its value can be passed to ... as a named argument.

#### Supported methods

In the following code snippets, x is an instance of a [ReducedDimensionHexPlot](#page-23-1) class. Refer to the documentation for each method for more details on the remaining arguments.

For setting up data values:

• [.cacheCommonInfo\(](#page-0-0)x) adds a "ReducedDimensionHexPlot" entry containing valid.colData.names, a character vector of names of columns that are valid (i.e., contain atomic values); discrete.colData.names, a character vector of names for columns with discrete atomic values; and continuous.colData.names, a character vector of names of columns with continuous atomic values. This will also call the equivalent [ColumnDotPlot](#page-0-0) method.

For defining the interface:

- [.panelColor\(](#page-0-0)x) will return the specified default color for this panel class.
- [.fullName\(](#page-0-0)x) will return "Hexagonal reduced dimension plot".
- [.hideInterface\(](#page-0-0)x,field) will return TRUE for field="Downsample" as downsampling is not applicable to this panel that summarizes all data points in each hexagonal bin; otherwise this function will call the [ReducedDimensionPlot](#page-0-0) method.
- [.defineVisualShapeInterface\(](#page-0-0)x) will return NULL for this panel, as the shape aesthetic is not applicable to this panel that does not display individual data points.
- [.defineVisualSizeInterface\(](#page-0-0)x) overrides the equivalent method inherited from all parents classes and will return instead an HTML tag definition that contains a user input controlling the number of hexagonal bins in both vertical and horizontal directions.
- [.defineVisualOtherInterface\(](#page-0-0)x) will return NULL, as there are no additional visual parameters for this panel.

For monitoring reactive expressions:

• [.createObservers\(](#page-0-0)x,se,input,session,pObjects,rObjects) sets up observers for all new slots described above, as well as in the parent classes via the [ReducedDimensionPlot](#page-0-0) method.

For creating the plot:

• [.generateDotPlot\(](#page-0-0)x,envir) will return a list with plot, a [ggplot2::ggplot\(\)](#page-0-0) object; and commands, a character vector of commands to produce that object when evaluated inside envir.

For documentation:

• [.definePanelTour\(](#page-0-0)x) returns an data.frame containing the steps of a panel-specific tour.

<span id="page-25-0"></span>26 utils-de

#### Author(s)

Kevin Rue-Albrecht

# See Also

[ReducedDimensionPlot,](#page-0-0) for the base class.

# Examples

library(scRNAseq)

```
# Example data ----
sce <- ReprocessedAllenData(assays="tophat_counts")
class(sce)
library(scater)
sce <- logNormCounts(sce, exprs_values="tophat_counts")
sce <- runPCA(sce, ncomponents=4)
sce <- runTSNE(sce)
rowData(sce)$ave_count <- rowMeans(assay(sce, "tophat_counts"))
rowData(sce)$n_cells <- rowSums(assay(sce, "tophat_counts") > 0)
# launch the app itself ----
if (interactive()) {
    iSEE(sce, initial=list(
        ReducedDimensionHexPlot(BinResolution=50),
        ReducedDimensionPlot()
    ))
}
```
utils-de *Acceptable fields for DE panels*

# Description

Set or get the acceptable fields to use for all [Panel](#page-0-0) instances related to differential expression, including [VolcanoPlot](#page-28-1) and [MAPlot.](#page-18-1) These functions are now deprecated.

# Usage

.getAcceptablePValueFields()

- .getAcceptableLogFCFields()
- .getAcceptableAveAbFields()
- .setAcceptablePValueFields(value)
- .setAcceptableLogFCFields(value)

.setAcceptableAveAbFields(value)

#### <span id="page-26-0"></span>utils-geneset 27

# Arguments

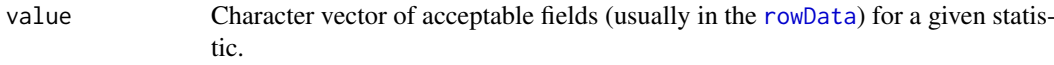

# Value

.getAcceptablePValueFields will return a character vector of acceptable names for p-value fields.

.getAcceptableLogFCFields will return a character vector of acceptable names for log-FC fields.

.getAcceptableAveAbFields will return a character vector of acceptable names for average abundance fields.

The setter functions will define the set of acceptable fields and return NULL invisibly.

#### Author(s)

Aaron Lun

# Examples

```
old <- .getAcceptablePValueFields()
old
.setAcceptablePValueFields("YAY")
.getAcceptablePValueFields()
# Restoring.
.setAcceptablePValueFields(old)
```
utils-geneset *Gene set utilities*

#### <span id="page-26-1"></span>Description

Utility functions to control the behavior of the [GeneSetTable.](#page-10-1)

# Usage

```
.getIdentifierType()
```

```
.setIdentifierType(value)
```
.getOrganism()

.setOrganism(value)

.getGeneSetCommands(collection, mode)

.setGeneSetCommands(value)

# <span id="page-27-0"></span>Arguments

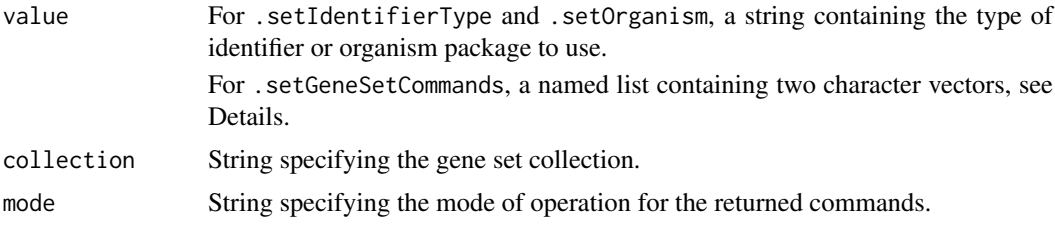

#### Details

By default, .getGeneSetCommands will extract GO and KEGG terms. The organism and identifier type relates to the manner in which this default extraction is performed.

Users can add their own gene set collections by supplying a named list to . setGeneSetCommands. Each element of the list should be a named character vector of length two, with names "show" and "extract" - see the return value for what these are. The names of the list should be unique and will be used in the [GeneSetTable](#page-10-1) interface.

Alternatively, any element of the list may be NULL, in which case it is excluded from the interface. This is useful for setting, e.g., GO=NULL to ignore the in-built GO terms.

#### Value

.getIdentifierType will return the identifier type to use, defaulting to "ENTREZID".

.getOrganism will return the organism package to use, defaulting "org.Hs.eg.db".

.getGeneSetCommands will return:

- If mode="show", a string containing R commands that create tab, a data.frame of all gene sets for a given collection.
- If mode="extract", a format string containing R commands that (after formatting) create selected, a character vector of gene identities for the selected gene set. This format string should accept one string argument corresponding to the deparsed name of the gene set.

Each of the setter functions will set the corresponding option and return NULL, invisibly.

#### Author(s)

Aaron Lun

#### See Also

[GeneSetTable,](#page-10-1) where these functions have their effect.

# Examples

```
.setIdentifierType("ENSEMBLID")
.getIdentifierType()
.setOrganism("org.Mm.eg.db")
.getOrganism()
.getGeneSetCommands("GO", "show")
.getGeneSetCommands("GO", "extract")
```
#### <span id="page-28-0"></span>VolcanoPlot-class 29

```
.setGeneSetCommands(
    list(AaronRandomCollection=
        c(
            show='tab <- some_function_to_list_my_gene_sets()',
            extract='selected <- some_function_to_get_one_gene_set(%s)'
        )
    )
\lambda.getGeneSetCommands("AaronRandomCollection", "show")
.getGeneSetCommands("AaronRandomCollection", "extract")
```
<span id="page-28-1"></span>VolcanoPlot-class *The VolcanoPlot class*

#### Description

The VolcanoPlot is a [RowDataPlot](#page-0-0) subclass that is dedicated to creating a volcano plot. It retrieves the log-fold change and p-value from and creates a row-based plot where each point represents a feature. Users are expected to load relevant statistics into the [rowData](#page-0-0) of a [SummarizedExperiment.](#page-0-0)

#### Slot overview

The following slots control the thresholds used in the visualization:

- PValueThreshold, a numeric scalar in (0, 1] specifying the threshold to use on the (adjusted) p-value. Defaults to 0.05.
- LogFCThreshold, a non-negative numeric scalar specifying the threshold to use on the logfold change. Defaults to 0.
- PValueCorrection, a string specifying the multiple testing correction to apply. Defaults to "BH", but can take any value from p. adjust.methods.

The following slots control the choice of columns in the user interface:

- PValuePattern, a character vector specifying the patterns of all potential columns containing p-values, see [getPValuePattern](#page-13-1).
- LogFCPattern, a character vector specifying the patterns of all potential columns containing log-fold changes, see [getLogFCPattern](#page-13-2).

In addition, this class inherits all slots from its parent [RowDataPlot,](#page-0-0) [RowDotPlot,](#page-0-0) [DotPlot](#page-0-0) and [Panel](#page-0-0) classes.

# **Constructor**

VolcanoPlot(...) creates an instance of a VolcanoPlot class, where any slot and its value can be passed to ... as a named argument.

Initial values for PValuePattern and LogFCPattern are set to the outputs of [getPValuePattern](#page-13-1) and [getLogFCPattern](#page-13-2), respectively. These parameters are considered to be global constants and cannot be changed inside the running iSEE application. Similarly, it is not possible for multiple VolcanoPlots in the same application to have different values for these slots; within the app, all values are set to those of the first encountered VolcanoPlot to ensure consistency.

#### <span id="page-29-0"></span>Supported methods

In the following code snippets, x is an instance of a [RowDataPlot](#page-0-0) class. Refer to the documentation for each method for more details on the remaining arguments.

For setting up data values:

- [.cacheCommonInfo\(](#page-0-0)x,se) returns se after being loaded with class-specific constants. This includes "valid.p.fields" and "valid.lfc.fields", character vectors containing the names of valid [rowData](#page-0-0) columns for the p-values and log-fold changes, respectively.
- [.refineParameters\(](#page-0-0)x,se) returns x after setting XAxis="Row data" and the various \*Pattern fields to their cached values. This will also call the equivalent [RowDataPlot](#page-0-0) method for further refinements to x. If valid p-value and log-fold change fields are not available, NULL is returned instead.

For defining the interface:

- [.defineDataInterface\(](#page-0-0)x,se,select\_info) returns a list of interface elements for manipulating all slots described above.
- [.panelColor\(](#page-0-0)x) will return the specified default color for this panel class.
- [.allowableXAxisChoices\(](#page-0-0)x,se) returns a character vector specifying the acceptable logfold change-related variables in [rowData\(](#page-0-0)se) that can be used as choices for the x-axis.
- [.allowableYAxisChoices\(](#page-0-0)x,se) returns a character vector specifying the acceptable pvalue-related variables in [rowData\(](#page-0-0)se) that can be used as choices for the y-axis.
- [.hideInterface\(](#page-0-0)x,field) will return TRUE for field="XAxis", otherwise it will call the [RowDataPlot](#page-0-0) method.
- [.fullName\(](#page-0-0)x) will return "Volcano plot".

For monitoring reactive expressions:

• [.createObservers\(](#page-0-0)x,se,input,session,pObjects,rObjects) sets up observers for all new slots described above, as well as in the parent classes via the [RowDataPlot](#page-0-0) method.

For creating the plot:

- [.generateDotPlotData\(](#page-0-0)x,envir) will create a data.frame of row metadata variables in envir. This should contain negative log-transformed p-values on the y-axis and log-fold changes on the x-axis, in addition to an extra field specifying whether or not the feature was considered to be significantly up or down. The method will return the commands required to do so as well as a list of labels.
- [.prioritizeDotPlotData\(](#page-0-0)x,envir) will create variables in envir marking the priority of points. Significant features receive higher priority (i.e., are plotted over their non-significant counterparts) and are less aggressively downsampled when Downsample=TRUE. The method will return the commands required to do this as well as a logical scalar indicating that rescaling of downsampling resolution is performed.
- [.colorByNoneDotPlotField\(](#page-0-0)x) will return a string specifying the field of the data.frame (generated by [.generateDotPlotData](#page-0-0)) containing the significance information. This is to be used for coloring when ColorBy="None".
- [.colorByNoneDotPlotScale\(](#page-0-0)x) will return a string containing a ggplot2 command to add a default color scale when ColorBy="None".
- [.generateDotPlot\(](#page-0-0)x,labels,envir) returns a list containing plot and commands, using the inital [ColumnDataPlot](#page-0-0) [ggplot](#page-0-0) and adding vertical lines demarcating the log-fold change threshold.

# <span id="page-30-0"></span>VolcanoPlot-class 31

For documentation:

• [.definePanelTour\(](#page-0-0)x) returns an data.frame containing the steps of a panel-specific tour.

# Author(s)

Aaron Lun

# See Also

[RowDataPlot,](#page-0-0) for the base class.

# Examples

```
# Making up some results:
se <- SummarizedExperiment(matrix(rnorm(10000), 1000, 10))
rownames(se) <- paste0("GENE_", seq_len(nrow(se)))
rowData(se)$PValue <- runif(nrow(se))
rowData(se)$LogFC <- rnorm(nrow(se))
rowData(se)$AveExpr <- rnorm(nrow(se))
if (interactive()) {
    iSEE(se, initial=list(VolcanoPlot()))
```

```
}
```
# <span id="page-31-0"></span>Index

.allowableXAxisChoices, *[18](#page-17-0)*, *[20](#page-19-0)*, *[30](#page-29-0)* .allowableXAxisChoices,LogFCLogFCPlot-method *(*LogFCLogFCPlot-class*)*, [17](#page-16-0) .allowableXAxisChoices,MAPlot-method *(*MAPlot-class*)*, [19](#page-18-0) .allowableXAxisChoices,VolcanoPlot-method *(*VolcanoPlot-class*)*, [29](#page-28-0) .allowableYAxisChoices, *[18](#page-17-0)*, *[20](#page-19-0)*, *[30](#page-29-0)* .allowableYAxisChoices,LogFCLogFCPlot-method .createObservers,DynamicMarkerTable-method *(*LogFCLogFCPlot-class*)*, [17](#page-16-0) .allowableYAxisChoices,MAPlot-method *(*MAPlot-class*)*, [19](#page-18-0) .allowableYAxisChoices,VolcanoPlot-method *(*VolcanoPlot-class*)*, [29](#page-28-0) .cacheCommonInfo, *[3](#page-2-0)*, *[6](#page-5-0)*, *[8](#page-7-0)*, *[10](#page-9-0)*, *[18](#page-17-0)*, *[20](#page-19-0)*, *[25](#page-24-0)*, *[30](#page-29-0)* .cacheCommonInfo,AggregatedDotPlot-method *(*AggregatedDotPlot*)*, [2](#page-1-0) .cacheCommonInfo,DynamicMarkerTable-method *(*DynamicMarkerTable-class*)*, [6](#page-5-0) .cacheCommonInfo,DynamicReducedDimensionPlot-methadeObservers,MAPlot-method *(*DynamicReducedDimensionPlot-class*)*, [7](#page-6-0) .cacheCommonInfo,FeatureSetTable-method *(*FeatureSetTable-class*)*, [9](#page-8-0) .cacheCommonInfo,LogFCLogFCPlot-method *(*LogFCLogFCPlot-class*)*, [17](#page-16-0) .cacheCommonInfo,MAPlot-method *(*MAPlot-class*)*, [19](#page-18-0) .cacheCommonInfo,ReducedDimensionHexPlot-methodefineDataInterface,AggregatedDotPlot-method *(*ReducedDimensionHexPlot-class*)*,  $24$ .cacheCommonInfo,VolcanoPlot-method *(*VolcanoPlot-class*)*, [29](#page-28-0) .colorByNoneDotPlotField, *[18](#page-17-0)*, *[21](#page-20-0)*, *[30](#page-29-0)* .colorByNoneDotPlotField,LogFCLogFCPlot-method *(*LogFCLogFCPlot-class*)*, [17](#page-16-0) .colorByNoneDotPlotField,MAPlot-method *(*MAPlot-class*)*, [19](#page-18-0) .colorByNoneDotPlotField,VolcanoPlot-method *(*VolcanoPlot-class*)*, [29](#page-28-0) .colorByNoneDotPlotScale, *[18](#page-17-0)*, *[21](#page-20-0)*, *[30](#page-29-0)* .colorByNoneDotPlotScale, LogFCLogFCPlot-methoddefineDataInterface, MAPlot-method *(*LogFCLogFCPlot-class*)*, [17](#page-16-0)

.colorByNoneDotPlotScale,MAPlot-method *(*MAPlot-class*)*, [19](#page-18-0) .colorByNoneDotPlotScale,VolcanoPlot-method *(*VolcanoPlot-class*)*, [29](#page-28-0) .createObservers, *[4](#page-3-0)*, *[7,](#page-6-0) [8](#page-7-0)*, *[10](#page-9-0)*, *[12](#page-11-0)*, *[18](#page-17-0)*, *[20](#page-19-0)*, *[25](#page-24-0)*, *[30](#page-29-0)* .createObservers,AggregatedDotPlot-method *(*AggregatedDotPlot*)*, [2](#page-1-0) *(*DynamicMarkerTable-class*)*, [6](#page-5-0) .createObservers,DynamicReducedDimensionPlot-method *(*DynamicReducedDimensionPlot-class*)*, [7](#page-6-0) .createObservers,FeatureSetTable-method *(*FeatureSetTable-class*)*, [9](#page-8-0) .createObservers,GeneSetTable-method *(*GeneSetTable-class*)*, [11](#page-10-0) .createObservers,LogFCLogFCPlot-method *(*LogFCLogFCPlot-class*)*, [17](#page-16-0) *(*MAPlot-class*)*, [19](#page-18-0) .createObservers,ReducedDimensionHexPlot-method *(*ReducedDimensionHexPlot-class*)*,  $24$ .createObservers,VolcanoPlot-method *(*VolcanoPlot-class*)*, [29](#page-28-0) .defineDataInterface, *[4](#page-3-0)*, *[6](#page-5-0)*, *[8](#page-7-0)*, *[10](#page-9-0)*, *[12](#page-11-0)*, *[18](#page-17-0)*, *[20](#page-19-0)*, *[30](#page-29-0) (*AggregatedDotPlot*)*, [2](#page-1-0) .defineDataInterface,DynamicMarkerTable-method *(*DynamicMarkerTable-class*)*, [6](#page-5-0) .defineDataInterface,DynamicReducedDimensionPlot-method *(*DynamicReducedDimensionPlot-class*)*, [7](#page-6-0) .defineDataInterface,FeatureSetTable-method *(*FeatureSetTable-class*)*, [9](#page-8-0) .defineDataInterface,GeneSetTable-method *(*GeneSetTable-class*)*, [11](#page-10-0) .defineDataInterface,LogFCLogFCPlot-method *(*LogFCLogFCPlot-class*)*, [17](#page-16-0) *(*MAPlot-class*)*, [19](#page-18-0)

# $I<sub>N</sub>DEX$  33

.defineDataInterface,VolcanoPlot-method *(*VolcanoPlot-class*)*, [29](#page-28-0) .defineInterface, *[4](#page-3-0)* .defineInterface,AggregatedDotPlot-method *(*AggregatedDotPlot*)*, [2](#page-1-0) .defineOutput, *[4](#page-3-0)*, *[10](#page-9-0)*, *[12](#page-11-0)* .defineOutput,AggregatedDotPlot-method *(*AggregatedDotPlot*)*, [2](#page-1-0) .defineOutput,FeatureSetTable-method *(*FeatureSetTable-class*)*, [9](#page-8-0) .defineOutput,GeneSetTable-method *(*GeneSetTable-class*)*, [11](#page-10-0) .definePanelTour, *[4](#page-3-0)*, *[7,](#page-6-0) [8](#page-7-0)*, *[11](#page-10-0)*, *[18](#page-17-0)*, *[21](#page-20-0)*, *[25](#page-24-0)*, *[31](#page-30-0)* .definePanelTour,AggregatedDotPlot-method *(*AggregatedDotPlot*)*, [2](#page-1-0) .definePanelTour,DynamicMarkerTable-method *(*DynamicMarkerTable-class*)*, [6](#page-5-0) .definePanelTour,DynamicReducedDimensionPlot-method *(*LogFCLogFCPlot-class*)*, [17](#page-16-0) *(*DynamicReducedDimensionPlot-class*)*, [7](#page-6-0) .definePanelTour,FeatureSetTable-method *(*FeatureSetTable-class*)*, [9](#page-8-0) .definePanelTour,LogFCLogFCPlot-method *(*LogFCLogFCPlot-class*)*, [17](#page-16-0) .definePanelTour,MAPlot-method *(*MAPlot-class*)*, [19](#page-18-0) .definePanelTour,ReducedDimensionHexPlot-methogenerateDotPlotData,DynamicReducedDimensionPlot-method *(*ReducedDimensionHexPlot-class*)*, [24](#page-23-0) .definePanelTour,VolcanoPlot-method *(*VolcanoPlot-class*)*, [29](#page-28-0) .defineVisualOtherInterface, *[25](#page-24-0)* .defineVisualOtherInterface, ReducedDimensionHexPlot-methodot-class), [19](#page-18-0) *(*ReducedDimensionHexPlot-class*)*, [24](#page-23-0) .defineVisualShapeInterface, *[25](#page-24-0)* .defineVisualShapeInterface,ReducedDimensionHegeletate@thtpdut,AggregatedDotPlot-method *(*ReducedDimensionHexPlot-class*)*,  $24$ .defineVisualSizeInterface, *[25](#page-24-0)* .defineVisualSizeInterface,ReducedDimensionHexgenetateOuthput,GeneSetTable-method *(*ReducedDimensionHexPlot-class*)*,  $24$ .exportOutput, *[4](#page-3-0)* .exportOutput,AggregatedDotPlot-method *(*AggregatedDotPlot*)*, [2](#page-1-0) .fullName, *[4](#page-3-0)*, *[7,](#page-6-0) [8](#page-7-0)*, *[10](#page-9-0)*, *[12](#page-11-0)*, *[18](#page-17-0)*, *[20](#page-19-0)*, *[25](#page-24-0)*, *[30](#page-29-0)* .fullName,AggregatedDotPlot-method *(*AggregatedDotPlot*)*, [2](#page-1-0) .fullName,DynamicMarkerTable-method [7](#page-6-0) [19](#page-18-0) [24](#page-23-0)  $24$ [7](#page-6-0) [26](#page-25-0) .getGeneSetCommands, *[12](#page-11-0)*

*(*DynamicReducedDimensionPlot-class*)*, .fullName,FeatureSetTable-method *(*FeatureSetTable-class*)*, [9](#page-8-0) .fullName,GeneSetTable-method *(*GeneSetTable-class*)*, [11](#page-10-0) .fullName,LogFCLogFCPlot-method *(*LogFCLogFCPlot-class*)*, [17](#page-16-0) .fullName,MAPlot-method *(*MAPlot-class*)*, .fullName,ReducedDimensionHexPlot-method *(*ReducedDimensionHexPlot-class*)*, .fullName,VolcanoPlot-method *(*VolcanoPlot-class*)*, [29](#page-28-0) .generateDotPlot, *[18](#page-17-0)*, *[21](#page-20-0)*, *[25](#page-24-0)*, *[30](#page-29-0)* .generateDotPlot,LogFCLogFCPlot-method .generateDotPlot,MAPlot-method *(*MAPlot-class*)*, [19](#page-18-0) .generateDotPlot,ReducedDimensionHexPlot-method *(*ReducedDimensionHexPlot-class*)*, .generateDotPlot,VolcanoPlot-method *(*VolcanoPlot-class*)*, [29](#page-28-0) .generateDotPlotData, *[8](#page-7-0)*, *[18](#page-17-0)*, *[20,](#page-19-0) [21](#page-20-0)*, *[30](#page-29-0) (*DynamicReducedDimensionPlot-class*)*, .generateDotPlotData,LogFCLogFCPlot-method *(*LogFCLogFCPlot-class*)*, [17](#page-16-0) .generateDotPlotData,MAPlot-method .generateDotPlotData,VolcanoPlot-method *(*VolcanoPlot-class*)*, [29](#page-28-0) .generateOutput, *[4](#page-3-0)*, *[10](#page-9-0)*, *[12](#page-11-0) (*AggregatedDotPlot*)*, [2](#page-1-0) .generateOutput,FeatureSetTable-method *(*FeatureSetTable-class*)*, [9](#page-8-0) *(*GeneSetTable-class*)*, [11](#page-10-0) .generateTable, *[7](#page-6-0)* .generateTable,DynamicMarkerTable-method *(*DynamicMarkerTable-class*)*, [6](#page-5-0) .getAcceptableAveAbFields *(*utils-de*)*, [26](#page-25-0) .getAcceptableLogFCFields *(*utils-de*)*, [26](#page-25-0) .getAcceptablePValueFields *(*utils-de*)*,

*(*DynamicMarkerTable-class*)*, [6](#page-5-0) .fullName,DynamicReducedDimensionPlot-method .getIdentifierType *(*utils-geneset*)*, [27](#page-26-0).getGeneSetCommands *(*utils-geneset*)*, [27](#page-26-0)

#### 34 INDEX

.getOrganism *(*utils-geneset*)*, [27](#page-26-0) .hideInterface, *[4](#page-3-0)*, *[7](#page-6-0)*, *[10](#page-9-0)*, *[12](#page-11-0)*, *[18](#page-17-0)*, *[20](#page-19-0)*, *[25](#page-24-0)*, *[30](#page-29-0)* .hideInterface,AggregatedDotPlot-method *(*AggregatedDotPlot*)*, [2](#page-1-0) .hideInterface,DynamicMarkerTable-method *(*DynamicMarkerTable-class*)*, [6](#page-5-0) .hideInterface,FeatureSetTable-method *(*FeatureSetTable-class*)*, [9](#page-8-0) .hideInterface,GeneSetTable-method *(*GeneSetTable-class*)*, [11](#page-10-0) .hideInterface,LogFCLogFCPlot-method *(*LogFCLogFCPlot-class*)*, [17](#page-16-0) .hideInterface,MAPlot-method *(*MAPlot-class*)*, [19](#page-18-0) .hideInterface,ReducedDimensionHexPlot-method .panelColor,ReducedDimensionHexPlot-method *(*ReducedDimensionHexPlot-class*)*, [24](#page-23-0) .hideInterface,VolcanoPlot-method *(*VolcanoPlot-class*)*, [29](#page-28-0) .multiSelectionActive, *[11](#page-10-0)*, *[13](#page-12-0)* .multiSelectionActive,FeatureSetTable-method .prioritizeDotPlotData,LogFCLogFCPlot-method *(*FeatureSetTable-class*)*, [9](#page-8-0) .multiSelectionActive,GeneSetTable-method *(*GeneSetTable-class*)*, [11](#page-10-0) .multiSelectionAvailable, *[11](#page-10-0)*, *[13](#page-12-0)* .multiSelectionAvailable,FeatureSetTable-method *(*FeatureSetTable-class*)*, [9](#page-8-0) .multiSelectionAvailable,GeneSetTable-method .refineParameters,AggregatedDotPlot-method *(*GeneSetTable-class*)*, [11](#page-10-0) .multiSelectionClear, *[11](#page-10-0)*, *[13](#page-12-0)* .multiSelectionClear,FeatureSetTable-method *(*FeatureSetTable-class*)*, [9](#page-8-0) .multiSelectionClear,GeneSetTable-method *(*GeneSetTable-class*)*, [11](#page-10-0) .multiSelectionCommands, *[10](#page-9-0)*, *[12](#page-11-0)* .multiSelectionCommands,FeatureSetTable-method *(*FeatureSetTable-class*)*, [9](#page-8-0) .multiSelectionCommands,GeneSetTable-method *(*GeneSetTable-class*)*, [11](#page-10-0) .multiSelectionDimension, *[10](#page-9-0)*, *[12](#page-11-0)* .multiSelectionDimension, FeatureSetTable-methodefineParameters, MAPlot-method *(*FeatureSetTable-class*)*, [9](#page-8-0) .multiSelectionDimension,GeneSetTable-method .refineParameters,VolcanoPlot-method *(*GeneSetTable-class*)*, [11](#page-10-0) .multiSelectionInvalidated, *[8](#page-7-0)* .multiSelectionInvalidated,DynamicMarkerTable-mettderOutput,AggregatedDotPlot-method *(*DynamicMarkerTable-class*)*, [6](#page-5-0) .multiSelectionInvalidated,DynamicReducedDimenseiodedOutputhGeatureSetTable-method *(*DynamicReducedDimensionPlot-class*)*, [7](#page-6-0) .panelColor, *[4](#page-3-0)*, *[6](#page-5-0)*, *[8](#page-7-0)*, *[10](#page-9-0)*, *[12](#page-11-0)*, *[18](#page-17-0)*, *[20](#page-19-0)*, *[25](#page-24-0)*, *[30](#page-29-0) (*AggregatedDotPlot*)*, [2](#page-1-0) .panelColor,DynamicMarkerTable-method *(*DynamicMarkerTable-class*)*, [6](#page-5-0) .panelColor,DynamicReducedDimensionPlot-method *(*DynamicReducedDimensionPlot-class*)*, [7](#page-6-0) [24](#page-23-0) .refineParameters,DynamicReducedDimensionPlot-method *(*DynamicReducedDimensionPlot-class*)*, [7](#page-6-0) .refineParameters,FeatureSetTable-method *(*FeatureSetTable-class*)*, [9](#page-8-0) .refineParameters,LogFCLogFCPlot-method *(*LogFCLogFCPlot-class*)*, [17](#page-16-0) *(*MAPlot-class*)*, [19](#page-18-0) *(*VolcanoPlot-class*)*, [29](#page-28-0) .renderOutput, *[4](#page-3-0)*, *[10](#page-9-0)*, *[12](#page-11-0) (*AggregatedDotPlot*)*, [2](#page-1-0) *(*FeatureSetTable-class*)*, [9](#page-8-0) .renderOutput,GeneSetTable-method *(*GeneSetTable-class*)*, [11](#page-10-0)

.panelColor,AggregatedDotPlot-method

.panelColor,FeatureSetTable-method *(*FeatureSetTable-class*)*, [9](#page-8-0) .panelColor,GeneSetTable-method *(*GeneSetTable-class*)*, [11](#page-10-0) .panelColor,LogFCLogFCPlot-method *(*LogFCLogFCPlot-class*)*, [17](#page-16-0) .panelColor,MAPlot-method *(*MAPlot-class*)*, [19](#page-18-0) *(*ReducedDimensionHexPlot-class*)*, .panelColor,VolcanoPlot-method *(*VolcanoPlot-class*)*, [29](#page-28-0) .prioritizeDotPlotData, *[18](#page-17-0)*, *[21](#page-20-0)*, *[30](#page-29-0) (*LogFCLogFCPlot-class*)*, [17](#page-16-0) .prioritizeDotPlotData,MAPlot-method *(*MAPlot-class*)*, [19](#page-18-0) .prioritizeDotPlotData,VolcanoPlot-method *(*VolcanoPlot-class*)*, [29](#page-28-0) .refineParameters, *[3](#page-2-0)*, *[6](#page-5-0)*, *[8](#page-7-0)*, *[10](#page-9-0)*, *[18](#page-17-0)*, *[20](#page-19-0)*, *[30](#page-29-0) (*AggregatedDotPlot*)*, [2](#page-1-0) .refineParameters,AggregatedDotplot-method *(*AggregatedDotPlot*)*, [2](#page-1-0) .refineParameters,DynamicMarkerTable-method *(*DynamicMarkerTable-class*)*, [6](#page-5-0)

.setAcceptableAveAbFields *(*utils-de*)*, [26](#page-25-0)

# INDEX 35

.setAcceptableLogFCFields *(*utils-de*)*, [26](#page-25-0) .setAcceptablePValueFields *(*utils-de*)*, [26](#page-25-0) .setGeneSetCommands *(*utils-geneset*)*, [27](#page-26-0) .setIdentifierType *(*utils-geneset*)*, [27](#page-26-0) .setOrganism *(*utils-geneset*)*, [27](#page-26-0) AggregatedDotPlot, [2](#page-1-0) AggregatedDotPlot-class *(*AggregatedDotPlot*)*, [2](#page-1-0) colData, *[2,](#page-1-0) [3](#page-2-0)* ColumnDataPlot, *[18](#page-17-0)*, *[21](#page-20-0)*, *[30](#page-29-0)* ColumnDotPlot, *[8](#page-7-0)*, *[25](#page-24-0)* ComplexHeatmapPlot, *[4](#page-3-0)* createGeneSetCommands, [5,](#page-4-0) *[10](#page-9-0)*, *[14](#page-13-0)* datatable, *[10](#page-9-0)*, *[12](#page-11-0)* DifferentialStatisticsTable *(*DynamicMarkerTable-class*)*, [6](#page-5-0) DotPlot, *[8](#page-7-0)*, *[17](#page-16-0)*, *[19](#page-18-0)*, *[25](#page-24-0)*, *[29](#page-28-0)* DynamicMarkerTable, *[6](#page-5-0)*, *[16](#page-15-0)* DynamicMarkerTable *(*DynamicMarkerTable-class*)*, [6](#page-5-0) DynamicMarkerTable-class, [6](#page-5-0) DynamicReducedDimensionPlot, *[8](#page-7-0)* DynamicReducedDimensionPlot

*(*DynamicReducedDimensionPlot-class*)*, [7](#page-6-0) DynamicReducedDimensionPlot-class, [7](#page-6-0)

ExperimentColorMap, *[3](#page-2-0)*

FeatureSetTable, *[5](#page-4-0)*, *[10,](#page-9-0) [11](#page-10-0)*, *[14](#page-13-0)* FeatureSetTable *(*FeatureSetTable-class*)*, [9](#page-8-0) FeatureSetTable-class, [9](#page-8-0)

GeneSetTable, *[12](#page-11-0)*, *[27,](#page-26-0) [28](#page-27-0)* GeneSetTable *(*GeneSetTable-class*)*, [11](#page-10-0) GeneSetTable-class, [11](#page-10-0) getAveAbPattern, *[19,](#page-18-0) [20](#page-19-0)* getAveAbPattern *(*getPValuePattern*)*, [14](#page-13-0) getFeatureSetCommands, *[10](#page-9-0)*, [13](#page-12-0) getLogFCPattern, *[17](#page-16-0)*, *[19,](#page-18-0) [20](#page-19-0)*, *[29](#page-28-0)* getLogFCPattern *(*getPValuePattern*)*, [14](#page-13-0) getPValuePattern, [14,](#page-13-0) *[17](#page-16-0)*, *[19,](#page-18-0) [20](#page-19-0)*, *[29](#page-28-0)* getTableExtraFields, *[6](#page-5-0)*, [16](#page-15-0) ggplot, *[4](#page-3-0)*, *[18](#page-17-0)*, *[21](#page-20-0)*, *[30](#page-29-0)* ggplot2::ggplot(), *[25](#page-24-0)*

initialize,AggregatedDotPlot-method *(*AggregatedDotPlot*)*, [2](#page-1-0)

initialize,DynamicMarkerTable-method *(*DynamicMarkerTable-class*)*, [6](#page-5-0) initialize,DynamicReducedDimensionPlot-method *(*DynamicReducedDimensionPlot-class*)*, [7](#page-6-0) initialize,FeatureSetTable-method *(*FeatureSetTable-class*)*, [9](#page-8-0) initialize,GeneSetTable-method *(*GeneSetTable-class*)*, [11](#page-10-0) initialize,LogFCLogFCPlot-method *(*LogFCLogFCPlot-class*)*, [17](#page-16-0) initialize,MAPlot-method *(*MAPlot-class*)*, [19](#page-18-0) initialize,ReducedDimensionHexPlot-method *(*ReducedDimensionHexPlot-class*)*, [24](#page-23-0) initialize,VolcanoPlot-method *(*VolcanoPlot-class*)*, [29](#page-28-0) iSEE, *[14–](#page-13-0)[16](#page-15-0)*, *[24](#page-23-0)* iSEE(), *[22](#page-21-0)*

LogFCLogFCPlot, *[15](#page-14-0)* LogFCLogFCPlot *(*LogFCLogFCPlot-class*)*, [17](#page-16-0) LogFCLogFCPlot-class, [17](#page-16-0)

MAPlot, *[15](#page-14-0)*, *[26](#page-25-0)* MAPlot *(*MAPlot-class*)*, [19](#page-18-0) MAPlot-class, [19](#page-18-0) modeEmpty, [21](#page-20-0) modeGating, [22](#page-21-0) modeReducedDim, [23](#page-22-0)

p.adjust.methods, *[17](#page-16-0)*, *[19](#page-18-0)*, *[29](#page-28-0)* Panel, *[3,](#page-2-0) [4](#page-3-0)*, *[6](#page-5-0)*, *[8](#page-7-0)[–10](#page-9-0)*, *[12](#page-11-0)*, *[17](#page-16-0)*, *[19](#page-18-0)*, *[25,](#page-24-0) [26](#page-25-0)*, *[29](#page-28-0)*

ReducedDimensionHexPlot, *[25](#page-24-0)* ReducedDimensionHexPlot *(*ReducedDimensionHexPlot-class*)*,  $24$ ReducedDimensionHexPlot-class, [24](#page-23-0) ReducedDimensionPlot, *[24](#page-23-0)[–26](#page-25-0)* rowData, *[6](#page-5-0)*, *[14](#page-13-0)*, *[17](#page-16-0)[–20](#page-19-0)*, *[27](#page-26-0)*, *[29,](#page-28-0) [30](#page-29-0)* RowDataPlot, *[17](#page-16-0)[–21](#page-20-0)*, *[29](#page-28-0)[–31](#page-30-0)* RowDotPlot, *[17](#page-16-0)*, *[19](#page-18-0)*, *[29](#page-28-0)* RowTable, *[6,](#page-5-0) [7](#page-6-0)*

setAveAbPattern *(*getPValuePattern*)*, [14](#page-13-0) setFeatureSetCommands, *[5](#page-4-0)* setFeatureSetCommands *(*getFeatureSetCommands*)*, [13](#page-12-0) setLogFCPattern *(*getPValuePattern*)*, [14](#page-13-0) setPValuePattern *(*getPValuePattern*)*, [14](#page-13-0) 36 INDEX

```
setTableExtraFields (getTableExtraFields
)
, 16
SingleCellExperiment
, 22
, 23
SingleCellExperiment-class
, 22
SummarizedExperiment
,
2
, 17
, 19
, 22
, 29
```
Table , *[6](#page-5-0)*

utils-de , [26](#page-25-0) utils-geneset, $27\,$  $27\,$ 

VolcanoPlot , *[15](#page-14-0)* , *[26](#page-25-0)* VolcanoPlot *(*VolcanoPlot-class *)* , [29](#page-28-0) VolcanoPlot-class , [29](#page-28-0)